# Einführung

Sie haben sich gleich zweimal richtig entschieden: für einen Mac, macOS Big Sur (Version 11) und für dieses Buch. Atmen Sie tief durch und freuen Sie sich auf eine wunderbare Zeit. Wirklich. Auch wenn dies ein Computerbuch ist, wird es Ihnen einen Mordsspaß machen. Was für eine Vorstellung! Gleichgültig, ob Sie im Umgang mit dem Macintosh ein blutiger Anfänger oder ein alter Hase sind - ich garantiere Ihnen eine angenehme und erleuchtende Entdeckungsreise durch die Tiefen und Untiefen Ihres Mac und macOS Big Sur.

## Über dieses Buch

Big Sur ist ein ziemlich umfangreiches und manchmal schwierig zu ergründendes Computerbetriebssystem. Deshalb habe ich dieses Buch nicht so umfangreich und nicht so kompliziert gestaltet, um Ihnen zu zeigen, worum es bei Big Sur geht, ohne Sie zu Tode zu langweilen, zu verwirren, zu verschrecken oder sonst wie zu traktieren. Der Einstieg wird Ihnen wahrscheinlich sehr leichtfallen.

Dieses Buch ist zum Bersten gefüllt mit Informationen und Ratschlägen und erklärt Ihnen alles, was Sie über macOS Big Sur wissen müssen, in einer leicht verständlichen Form. Zudem habe ich das Buch mit zahlreichen Tipps, Tricks, Funktionen und Schritt-für-Schritt-Anleitungen abgerundet.

#### Was in diesem Buch nicht zu finden ist \_

Eine der Regeln, an die wir » ... für Dummies«-Autoren uns halten müssen, ist, dass eine bestimmte Seitenanzahl nicht überschritten werden darf (frei nach dem Motto »In der Kürze liegt die Würze«). Es gibt also einige Dinge, die ich gerne noch in diesem Buch untergebracht hätte, die aber schlicht nicht mehr hineingepasst haben. Zwar bin ich zuversichtlich, dass Sie in diesem Buch alles finden werden, was Sie unbedingt über Ihren Mac und macOS Big Sur wissen müssen, aber bei einigen Sachen lohnt sich ein etwas tieferer Einblick. Unter anderem hierbei:

 $\blacktriangleright$  Informationen über viele Programme, die mit macOS Big Sur ausgeliefert werden. Eine Installation von macOS Big Sur enthält mehr als 50 Programme, die sich meist im PROGRAMME-Ordner oder im Ordner DIENSTPROGRAMME befinden. Ich würde mich liebend gerne über jedes einzelne davon auslassen, aber dann wäre das Buch viel dicker und auch teurer geworden.

In diesem Buch geht es in erster Linie um macOS, also schreibe ich auch nur über eine Handvoll von Programmen, die für die Benutzung von Big Sur unabdingbar sind, wie Kalender, Kontakte, Nachrichten, Mail, Safari, Siri, TextEdit und so weiter. Für andere Programme wie die famose iLife-Suite gibt es diverse Bücher auf dem Markt.

- V Informationen über Microsoft Office, Adobe Photoshop, Quicken und die meisten anderen Programme von Drittanbietern. Wenn schon kein Platz für alle bei macOS Big Sur mitgelieferten Programme vorhanden ist, dann werden Sie sicher Verständnis dafür haben, dass ich die Programme von anderen Anbietern außen vor lasse.
- V Informationen zur Mac-Programmierung. In diesem Buch geht es darum, Ihren Mac mit OS X Big Sur zu benutzen, und nicht darum, Code dafür zu schreiben. Es gibt jede Menge Bücher zur Mac-Programmierung, die meisten davon sind doppelt oder dreimal so dick wie dieses.

## Konventionen in diesem Buch

Innerhalb dieses Buchs werden Sie vielleicht feststellen, dass einige Webadressen über zwei Textzeilen hinwegreichen. Wenn Sie dieses Buch in gedruckter Form lesen und eine dieser Webseiten besuchen möchten, geben Sie einfach die Webadresse genau so ein, wie sie im Text vermerkt ist, und tun Sie so, als ob der Zeilenumbruch nicht existiert. Wenn Sie dieses Buch als E-Book lesen, haben Sie es leicht - klicken Sie einfach auf die Webadresse, um direkt zur Webseite zu gelangen.

## Törichte Annahmen über den Leser

Eigentlich soll man sich ja vor Mutmaßungen aller Art in Acht nehmen, dennoch lasse ich mich in diesem Buch zu einigen Annahmen über Sie, werte Leserin, werter Leser, hinreißen. Ich gehe zunächst davon aus, dass Sie noch nichts über die Verwendung von macOS wissen. Ich gehe aber davon aus, dass Sie wissen, was ein Mac ist, dass Sie macOS Big Sur einsetzen möchten, dass Sie Big Sur ohne Durchackern eines unverständlichen technischen Handbuchs kennenlernen möchten und dass Sie mit diesem Buch eine ausgezeichnete Wahl getroffen haben. Und so werde ich mein Bestes geben, um Ihnen jeden neuen Begriff ausführlich zu erklären.

### Symbole, die in diesem Buch verwendet werden

Im ganzen Buch werden Sie am linken Rand kleine Symbole entdecken, die Ihnen ein wenig mehr über bestimmte Themen erzählen sollen:

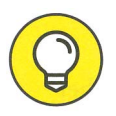

Mit diesem Symbol sind die fettesten Informationsbrocken gekennzeichnet: Tastaturkurzbefehle, Tipps und undokumentierte Tricks in Big Sur. Probieren Sie sie alle aus und beeindrucken Sie Ihre Freunde!

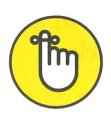

Diese Tipps sollten Sie auswendig lernen (oder sich wenigstens hinter die Ohren schreiben).

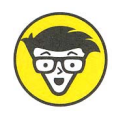

Verwandeln Sie sich in Daniel Düsentrieb: Dieses Symbol markiert technische Details. Es ist nicht zwingend nötig, dass Sie diese Hinweise lesen, aber interessant oder informativ sind sie allemal, anderenfalls hätte ich dafür keinen Platz verschwendet.

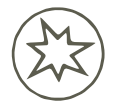

 dafür, wenn Ihr Mac explodiert oder Funken sprüht, bloß weil Sie ein solches Lesen Sie diese Hinweise sehr, sehr, sehr aufmerksam. (Habe ich sehr gesagt?) Dieses Symbol kennzeichnet wirklich wichtige Informationen und Vorsichtsmaßnahmen. Weder Autor noch Herausgeber übernehmen Verantwortung Symbol ignoriert haben. Das ist natürlich nur Spaß, kein Mac explodiert oder sprüht Funken. Aber damit habe ich doch Ihre Aufmerksamkeit erregt, oder? Noch einmal: Es zahlt sich aus, diese Warnhinweise sehr sorgfältig zu lesen.

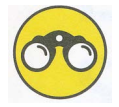

Nun, was könnte dieses Symbol wohl bedeuten? Dem berühmten Ratgeber Dr. Offensichtlich zufolge markiert dieses Symbol alle neuen oder abweichenden Dinge in macOS Big Sur.

#### Wie es weitergeht

Die ersten Kapitel beschreiben die Grundlagen, die Sie für die tägliche Arbeit mit dem Mac beherrschen müssen. Wenn der Mac im Allgemeinen und Big Sur im Speziellen neu für Sie sind, dann starten Sie hier.

Auch wenn sich Big Sur in vielen Bereichen von seinen Vorgängern unterscheidet, so sind die Grundlagen doch weitgehend gleich geblieben. Wenn Sie also schon eine Weile mit macOS gearbeitet haben, dann werden Sie die Grundlagen bereits kennen und gegebenenfalls überspringen wollen. Die nicht ganz so alten Hasen sollten sich hingegen eine solide Basis schaffen. Mein Rat: überspringen Sie die Themen, die Sie bereits kennen, um schneller an die für Sie relevanten Teile heranzukommen.

Worauf warten Sie also noch? Viel Spaß mit dem Buch!